## **Links for Alternative Software for Masking**

## **Affinity**

https://www.youtube.com/@AffinityPhotoOfficial/featured

Masking with Affinity

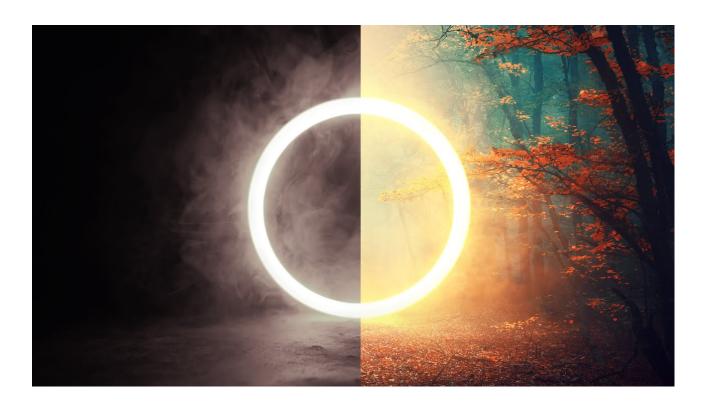

## On1

Masking with On1

https://www.on1.com/videos/2023\_super-select-ai/

https://www.on1.com/videos/10-masking-tips-for-stunning-photos/

 $\underline{https://www.on1.com/videos/5-tips-for-selecting-and-masking-in-on1-photo-raw/}$ 

https://www.on1.com/videos/creating-refining-masks/